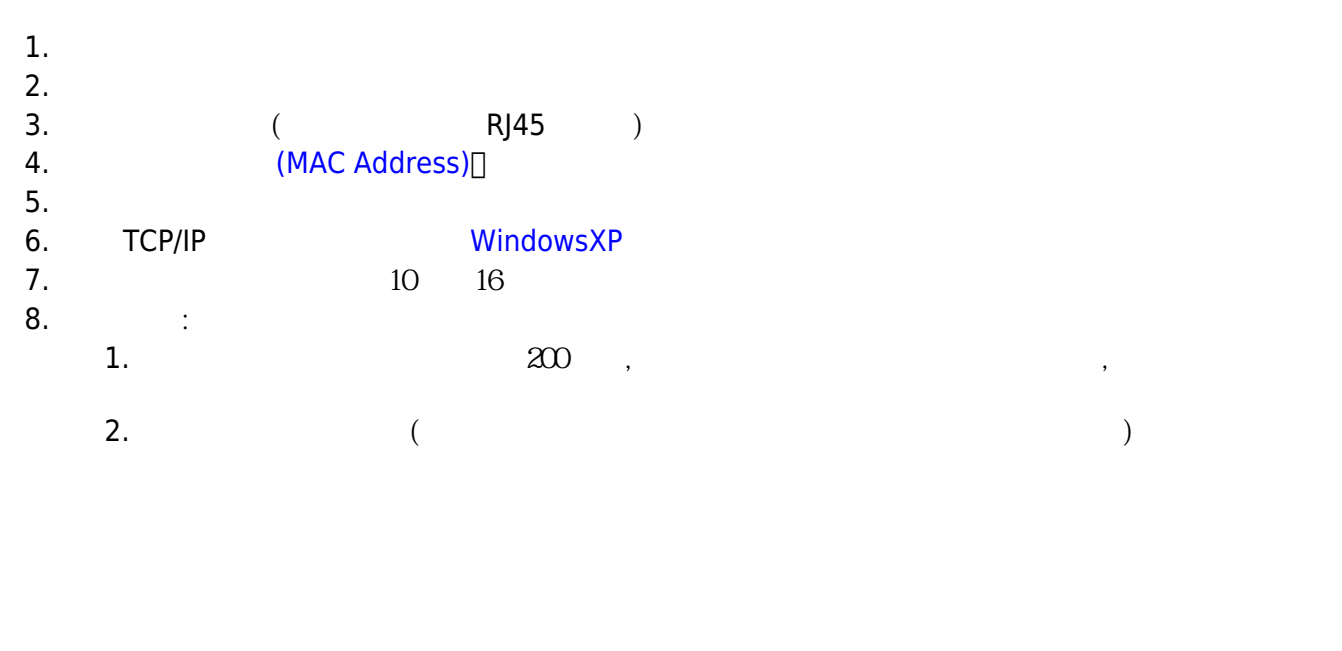

服務信箱:dorms@cc.nthu.edu.tw 31178 31000 08:30-12:00 13:30-17:00

From: <https://net.nthu.edu.tw/netsys/>-

Permanent link: **<https://net.nthu.edu.tw/netsys/mailing:dormnetinfo>**  $\pmb{\times}$ 

Last update: **2012/03/01 09:50**